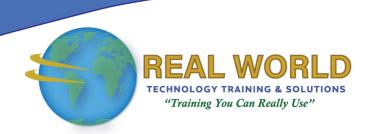

# AZ-140T00: Configuring and Operating Microsoft Azure Virtual Desktop

**Duration: 4 Days** 

Method: Instructor-Led Training (ILT) | Live Online Training

**Certification:** Microsoft Certified: Azure Virtual Desktop Specialty – **Exam:** AZ-140: Configuring and Operating Microsoft Azure Virtual Desktop

#### **Course Description**

This course teaches participants how to plan, deliver, and manage virtual desktop experiences and remote apps, for any device, on Azure. They will learn through a mix of demonstrations and hands-on lab experiences to deploy virtual desktop experiences and apps on Azure Virtual Desktop (formerly Windows Virtual Desktop) and optimize them to run in multi-session virtual environments.

#### **Target Audience**

This course is intended for:

- Azure Architects
- Azure Administrators
- Microsoft 365 Administrators
- (Windows) Virtual Desktop Administrator
- Persons who are interested in preparing for the certification exam.

#### **Prerequisites**

To attend this course, candidates must have familiarity with:

- General Azure administration
- Server and client management concepts and tools
- Windows virtualization technologies, like Remote Desktop Services.

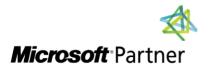

**Tel:** 876-978-1107 / 876-978-1486 **WhatsApp:** 876-978-9353

E-Mail: training@RWTTS.com | Website: www.RWTTS.com

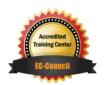

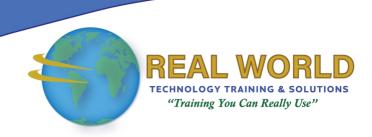

#### Course Objectives

Upon successful completion of this course, attendees will be able to:

- Select an appropriate licensing model for Azure Virtual Desktop
- Implement networking for Azure Virtual Desktop
- Manage Azure Virtual Desktop session hosts by using Azure Bastion
- Configure storage for FSLogix components
- Create and manage session host images
- Implement Azure roles and role-based access control (RBAC) for Azure Virtual Desktop
- Configure user Azure Virtual Desktop experience settings
- Install and configure apps on a session host
- Implement business continuity and disaster recovery
- Monitor and manage Azure Virtual Desktop performance

#### **Course Topics**

### Module 1: Plan an Azure Virtual Desktop Implementation

- Azure Virtual Desktop Architecture
- Design the Azure Virtual Desktop Architecture
- Design for User Identities and Profiles

### Module 2: Implement an Azure Virtual Desktop Infrastructure

- Implement and Manage Networking for Azure Virtual Desktop
- Implement and Manage Storage for Azure Virtual Desktop
- Create and Configure Host Pools and Session Hosts
- Create and Manage Session Host Image

### Module 3: Manage Access and Security

- Manage Access
- Manage Security

## Module 4: Manage User Environments and Apps

- Implement and Manage FSLogix
- Configure User Experience Settings
- Install and Configure Apps on a Session Host

### Module 5: Monitor and Maintain an Azure Virtual Desktop Infrastructure

- Plan and Implement Business
  Continuity and Disaster Recovery
- Automate Azure Virtual Desktop Management Tasks
- Monitor and Manage Performance and Health

LABS INCLUDED

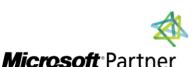

**Tel:** 876-978-1107 / 876-978-1486 **WhatsApp:** 876-978-9353

E-Mail: training@RWTTS.com | Website: www.RWTTS.com

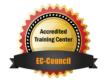